Комитет по образованию Санкт-Петербурга Акционерное общество «Научно-производственное предприятие "Радар ммс"» Государственное бюджетное нетиповое образовательное учреждение «Санкт-Петербургский городской Дворец творчества юных»

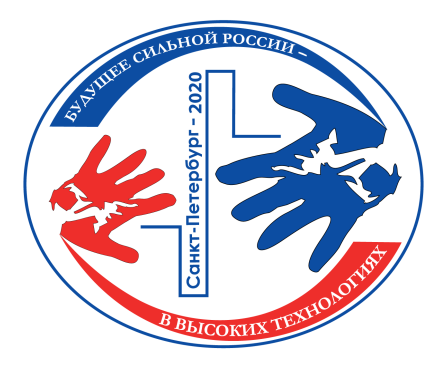

*Сборник тезисов работ участников секции «Информационные технологии и компьютерное моделирование» XIV открытой юношеской научно-практической конференции* **«БУДУЩЕЕ СИЛЬНОЙ РОССИИ – В ВЫСОКИХ ТЕХНОЛОГИЯХ»**

> *23 – 24 сентября 2020 года, Санкт-Петербург*

#### **Введение**

Научно-практические конференции как наиболее массовая форма привлечения подростков и юношества к научно-техническому творчеству и исследовательской деятельности начали проводиться в Ленинграде в 1973 году. Одним из важнейших факторов развития страны является развитие кадрового потенциала научных и производственных организаций. Для этого необходим постоянный приток в сферу исследовательской деятельности талантливой молодежи. Мировой и отечественный опыт показывает, что для решения этой проблемы необходима системная работа, предусматривающая раннюю профориентацию и привлечение молодежи, начиная со школьного возраста, к участию в выполнении (в том или ином качестве) реальных исследований и экспериментов.

В 2020 году в Санкт-Петербурге в 14-й раз проводится Открытая юношеская научнопрактическая конференция «Будущее сильной России – в высоких технологиях».

О высоком уровне и значимости конференции говорит тот факт, что с каждым годом растет число участников конференции и уровень их подготовки, а также актуальность и практическая значимость представляемых работ, расширяется география участвующих в конференции регионов от Дальневосточного федерального округа до Республики Крым и Калининграда, в состав жюри ежегодно входят ведущие ученые, инженеры-конструкторы производственных предприятий Санкт-Петербурга и специалисты образовательных учреждений высшего профессионального образования.

Учредители и организаторы конференции: Комитет по образованию Санкт-Петербурга, Акционерное общество «Научно-производственное предприятие «Радар ммс», Санкт-Петербургский городской Дворец творчества юных, при поддержке Комитета по промышленной политике и инновациям Санкт-Петербурга, ПАО «Сбербанк России».

# **Дополненная реальность в полиграфических изданиях: воздухоплавание**

# *Суворов Ярослав Александрович*

ГБНОУ «СПБ ГДТЮ» Санкт-Петербург Научный руководитель: Егорова Анна Николаевна ГБНОУ «СПБ ГДТЮ», педагог дополнительного образования

## **Аннотация:**

Технология дополненной реальности постепенно входит в обиход (музейная, выставочная, проектировочная, образовательная деятельность), улучшает технологические процессы в разных сферах, термин становится понятным и привычным «обывателю«.

## **Ключевые слова:**

дополненная реальность, воздухоплавание, Unity, Vuforia, 3D моделирование

# **Цель работы:**

Создание ознакомительно-обучающей системы с элементами дополненной реальности по тематике обзорной истории воздухоплавания.

# **Введение:**

Задача иллюстрирования материалов по истории и предыстории авиации гармонично связывается с технологией дополненной реальности (в данном случае – привязкой трёхмерной сцены к двумерному печатному контексту.

## **Основные тезисы:**

Инструмент конструирования проекта дополненной реальности успешно применен для решения поставленной задачи

## **Заключение, результаты или выводы:**

В состав системы входит статический иллюстративный материал, содержащее сканирующую камеру устройство, программное приложение для этого устройства. Изображению сопоставлена динамическая трёхмерная модель на экране устройства. В процессе разработки при тестировании подобрано качество печати считываемой метки. Планы развития системы: расширение прикладных тематик и областей применения, учёт пространственного расположения считывающей камеры или иллюстрации.

- 1. Виртуальная и дополненная реальность-2016: состояние и перспективы / Сборник научно-методических материалов, тезисов и статей конференции. Под общей редакцией д.т.н., проф. Д.И. Попова. – М.: Изд-во ГПБОУ МГОК, 2016. – 386 с. [URL: http://arconf.hi-edu.ru/ru/sbornik\_mgok\_AR\_VR\_conf.pdf
- 2. https://habr.com/ru/post/440592/]
- 3. https://habr.com/ru/post/419437/
- 4. https://www.kp.ru/putevoditel/tekhnologii/dopolnennaya-realnost/
- 5. https://developer.vuforia.com/

# **Применение спутниковых снимков для выделения и экологического мониторинга полигонов ТБО**

# *Митрофанов Тимур Александрович*

МАОУ «Лицей – инженерный центр« Казань Научный руководитель: Терёхин Андрей Анатольевич МБУДО «Центр детского творчества «Танкодром», педагог дополнительного образования

## **Аннотация:**

Свалки ТБО являются активными загрязнителями окружающей среды. Космические снимки в сочетании с выборочным наземным контролем, а также другими источниками информации, становятся основой для оперативного выявления, картографирования и мониторинга свалок.

## **Ключевые слова:**

дистанционное зондирование Земли (ДЗЗ), геоинформационные системы (ГИС), твердые бытовые отходы (ТБО), свалки и полигоны ТБО, Программа Landsat, программа ArcGis 10.4

# **Цель работы:**

Оценка возможности выявления и дальнейшего мониторинга свалок и полигонов ТБО на территории Республики Татарстан.

## **Введение:**

Для разработки и внедрения действенных программ по минимизации воздействия на окружающую среду не утилизируемой части отходов, необходимо иметь полную информацию о пространственном расположении, масштабах занимаемых территорий и об объемах накопленных отходов. Для мониторинга возможно использовать космические снимки сверхвысокого пространственного разрешения (0,5 – 1 м), детальность и геометрическая точность которых позволяет уверенно дешифрировать свалки, проводить измерения (линейные размеры, площадь), определять координаты и типы свалок. Результаты помогут создать общую информационную картину распределения свалок и полигонов ТБО во времени и в пространстве, оценить сложность проблемы в целом и разработать, исходя из реальной ситуации, полный комплекс мероприятий по очистке, рекультивации, профилактике возникновения несанкционированных свалок.

## **Основные тезисы:**

В качестве исходных данных мы использовали космические снимки программы Landsat – наиболее продолжительного проекта по получению спутниковых фотоснимков планеты Земля. Наиболее актуальные спутниковые данные получают со спутника Landsat 8. Мы решили использовать возможность дистанционного определения температуры по космическим снимкам для экологического мониторинга полигонов ТБО: из-за химических реакций с выделением тепла полигоны ТБО должны выделяться повышенной температурой поверхности. Обработка проведена в программе ArcGis 10.4. С помощью инструментов пространственного анализа нами были получены карты температур поверхности. Для расчётов использовался канал «B10» и метаданные спутникового снимка. Анализируя полученные карты, мы провели дешифрирование на двух тестовых полигонах ТБО. Для анализа корректности результатов мы использовали композитное, полученное в естественных цветах.

## **Заключение, результаты или выводы:**

1.Оптимальной методикой для выделения на космических снимках полигонов ТБО является методика расчета значения температуры с обязательной геометрической коррекцией снимков.

2.Наилучшим критерием выделения полигонов ТБО является температура их поверхности.

3.Нами проведено выделение двух полигонов в Высокогорском и Верхнеуслонском районе Татарстана на основе выделенного нами критерия.

Перспективы нашего исследования. Создание интерактивной базы данных свалок Республики Татарстан. Выявление зон вероятного загрязнения подземных вод и определения направления их движения.

## **Список использованной литературы:**

1. Аристов М. А. Мониторинг полигонов ТБО и обнаружение стихийных мусоросвалок по данным космической съемки / М. А. Аристов // ГеоПрофиль. -2009. -№ 2. -С. 34-41.

2. Липилин Д. А. Мониторинг свалок на территории Краснодарского края по материалам спутниковых снимков (методика и результаты) // Научно-методический электронный журнал «Концепт». – 2013. – Т. 3. – С. 621–625.

3. Методы и приборы контроля окружающей среды. Экологический мониторинг. И. В.

4. Якунина, Н.С. Попов. – Тамбов: Издательство ТГТУ, 2009.

5. Федеральный закон № 89-ФЗ от 02.06.1998 «Об отходах производства и потребления».

6. Экономические основы экологии: Учебник для вузов 3-е изд. / В. В. Глухов, Т. П. [1] Некрасова, Т. В. Лисочкина. – С. Петербург: Питер, 2003. –

# **Сервис подготовки к ОГЭ по информатике**

# *Тахавиев Эмир Рустемович*

ГАОУ «Лицей Иннополис» Санкт-Петербург Научный руководитель: Тиличеев Михаил Сергеевич ГАОУ «Лицей Иннополис», заместитель директора по информатизации

# **Аннотация:**

Все учащиеся 9 классов сдают ОГЭ в конце учебного года. К сожалению, хорошая подготовка по программе предмета не всегда гарантирует успешную сдачу ОГЭ. Мы решили создать дополнительный сервис для подготовки к экзамену по информатике.

## **Ключевые слова:**

ОГЭ, экзамен, информатика, онлайн обучение, социальные сети, геймификация

# **Цель работы:**

Создание курса по подготовке к ОГЭ по информатике с использованием элементов геймификации.

## **Введение:**

В 2020 году были сильно изменены задания из ОГЭ по информатике. Весь материал, который разрабатывался ранее стал, не актуальным и не может быть использован для подготовки. Такая ситуация побудила нас к созданию нового курса, который бы давал подробную информацию по всем заданиям.

## **Основные тезисы:**

Для обучения мы решили создать связку социальной сети и образовательного сервиса. Сервис представляет собой уже готовый продукт, который мы будем использовать для создания собственного обучающего курса. Социальная сеть используется для информирования учащихся о новых заданиях и о необходимости выполнения уже существующих заданий. Планируется сделать разграничение ролей пользователей: преподаватель, родитель, ученик. Для родителей сервис способен будет предоставить подробную информацию о ребёнке, его посещаемости и успеваемости. Для учеников информацию об успехах прохождения курса. Для преподавателя общую статистику по активности на курсе.

## **Заключение, результаты или выводы:**

Был частично разработан курс по подготовке к ОГЭ по информатике; Создана система дополнительной поддержки через социальные сети; Внедрена система геймификации: бейджи, жизни, рейтинг.

## **Список использованной литературы:**

1. Немчинова Т.В., Тонхоноева А.А., Эффективные приемы подготовки школьников к ЕГЭ по информатике и ИКТ // Вестник Бурятского государственного университета. 2013, С. 54-57.

2. Huotari, K., & Hamari, J. Defining Gamification – A Service Marketing Perspective. Proceedings of the 16th International Academic MindTrek Conference 2012, Tampere, Finland, October 3–5.

# **Подводный скутер**

# *Афанасьева Ирина Игоревна*

МОУ «Лицей №1 г. Всеволожска»

Всеволожск

Научные руководители: Новаковская Светлана Владимировна, Курников Андрей Алексанрович

Учителя информатики старших классов

# **Аннотация:**

Проект посвящен разработке прототипа подводного скутера, предназначенного для плавания под водой. Данный модель предназначена не только для профессионалов, но и для любителей подводного плавания. Прототип предназначен для отработки на нем технических и программных решений. Прототип модели скутера разработан в инженерной программе 3Д моделирования Creo Parametric. На основе модели разработаны чертежи скутера. Модель в масштабе 1:1 изготовлена с применением технологии 3D печати и фрезерования (ЧПУ).

# **Ключевые слова:**

Прототип; 3D-моделирование; 3D-печать; ЧПУ; чертежи

# **Цель работы:**

Разработка прототипа подводного скутера, предназначенного не только для профессионалов, но и для любителей подводного плавания.

# **Введение:**

Разработка готового продукта требует нескольких этапов разработки. Один из таких этапов – изготовление прототипа устройства. В данной работе рассматривается разработка модели прототипа подводного скутера.

# **Основные тезисы:**

Доработка и изготовление отдельных деталей и общего вида прототипа модели скутера для дальнейших испытаний. В ходе работы над проектом были:

- разработаны чертежи прототипа изделия;
- разработаны детали креплений;
- разработаны узлы соединений;
- разработана электрическая схема прототипа;
- написана программа обработки для ЧПУ станка;
- собрана рабочая модель прототипа скутера.

# **Заключение, результаты или выводы:**

В результате работы над проектом было спроектирован, распечатан, собран рабочий прототип скутера для дальнейших разработок. В ходе работы были освоены программа 3Д проектирования, основы написания программы для ЧПУ станков. Познакомилась с особенностями 3Д печати. Были усовершенствованы навыки работы с чертежами.

# **Список использованной литературы:**

1. Большаков В.П. Основы 3D-моделирования/ В.П.Большаков, А.Л.Бочков. – СПб.: Питер, 2013;

2. 3dtoday.ru – Энциклопедия 3D печати (http://online-

torrent.ru/Table/3Dmodelirovanie/);

3. Академическая программа РТС [Электронный ресурс] URL-доступ:

http://www.ptc.com/academic-program;

4. Ли К. Основы САПР (CAD/CAM/CAE). – СПб.: Питер, 2004;

5. Creo Parametric 2.0. Основы работы. – СПб.: ООО «Ирисофт», 2013.

# **ИКТ для визуализации физических процессов**

# *Кузьмин Родион Дмитриевич*

МБОУ СОШ №21 Кострома Научный руководитель: Сухарева Наталья Анатольевна МБОУ СОШ № 21 города Костромы, учитель физики

# **Аннотация:**

Графики математических и физических зависимостей – одна из самых непонятных тем для многих учеников, именно для устранения данной проблемы и был создан этот проект. В работе представлены примеры применения программы на практике, а также показан её пользовательский интерфейс. ПО, созданное в ходе работы, написано на объектно-ориентированном языке программирования Java.

# **Ключевые слова:**

Графики зависимостей физических величин, визуализация функций, разработка ПО

# **Эпиграф:**

Ни одно явление в окружающем мире не может быть изучено без описания, в котором значительную роль играет математика.

# **Цель работы:**

Разработка и написание программы для черчения графиков, описывающих физические процессы и закономерности для дальнейшего использования в образовательных целях.

# **Введение:**

В наше время мир переполнен технической информацией, которую многим людям затруднительно воспринимать из-за её абстрактной природы. А как люди лучше всего усваивают абстрактный материал, связанный с зависимостями величин? Конечно же, через визуализацию. Мы лучше воспринимаем то, что видим. Именно для этого люди и создали структуры данных, предназначение которых – более эффективное восприятие технической информации. К числу таких структур данных относятся и избранные нами графики. Также, большая часть нашей жизни, в связи с скорым развитием сферы IT, уже была автоматизирована. Исключением не стала и упомянутая нами ранее визуализация.

## **Основные тезисы:**

По неизвестным причинам, построение графиков физических зависимостей остаётся одной из самых трудных в освоении тем. Тем не менее, она присутствует абсолютно в каждом разделе физики: будь то термодинамика или баллистика, поэтому её освоение важно для любого ученика. В ходе проекта мы разработаем и напишем программу для визуализации математических зависимостей с помощью построения графиков, тем самым постаравшись упростить освоение этой темы в школьном курсе при помощи использования разработанного ПО на уроках. А также выясним, насколько эффективно она покажет себя на практике.

## **Заключение, результаты или выводы:**

В ходе представления проекта мы выполнили поставленную нами цель – помимо написания эффективной программы мы смогли показать пример её использования в образовательных целях (объясняли, как зависят те или иные величины друг от друга, насколько значимо понимать это и уметь самому строить графики для закономерностей, подобных физическим законам) и даже составили примерный план для подачи материала для вводного урока по баллистике.

- 1. Книга «Грокаем алгоритмы» Р. Хайнлайн.
- 2. Книга «Изучаем Java» Берт Бейтс и Кэти Сьерра.
- 3. Учебник по физике В.А. Касьянов 10 класс, углублённый уровень.

# **Навигатор приложений экологической направленности для мобильных устройств**

# *Вафина Ясмин Альбертовна*

МБУДО «Центр детского творчества «Танкодром» Советского района г. Казани» Казань

Научный руководитель: Давлетова Наиля Ханифовна МБУДО «Центр детского творчества «Танкодром» Советского района г. Казани» к.м.н., педагог дополнительного образования

## **Аннотация:**

Объектом исследования являются приложения экологической направленности для мобильных устройств. Проведена оценка популярности приложений экологической направленности среди пользователей мобильных устройств. Анализ и классификация по группам приложений для мобильных устройств на платформе iOS и Android. По результатам работы создан удобный и доступный навигатор по приложениям экологической направленности для мобильных устройств на платформах iOS и Android.

## **Ключевые слова:**

Мобильные приложения, навигатор, качество среды, мониторинг, охрана окружающей среды

# **Эпиграф:**

Одной из важнейших проблем современности, препятствующей сохранению высокого качества окружающей среды, является низкий уровень экологической грамотности, воспитанности и культуры населения.

# **Цель работы:**

На основе анализа и оценки существующих приложений экологической направленности для мобильных устройств, систематизировать информацию о них и создать удобный навигатор.

## **Введение:**

В эпоху цифровизации и доступности электронных устройств появилось большое количество приложений для мобильных устройств, при помощи которых можно оценить качество компонентов окружающей среды, использовать принципы рационального использования ресурсов в повседневной жизни, сообщить о выявленных нарушениях в области охраны окружающей среды или повысить свои знания в области экологии, ресурсосбережения, основным глобальным проблемам экологии. При всем обилии вышеперечисленных приложений отсутствует их классификация для того чтобы сделать навигацию и выбор подходящего приложения удобным для пользователя.

## **Основные тезисы:**

Мы предполагаем, что нет единой классификации и навигации по приложениям экологической направленности для мобильных устройств на платформах iOS и Android. Создание Навигатора позволит оптимизировать процесс поиска и выбора приложения для скачивания.

Задачи исследования:

1. Оценка популярности приложений экологической направленности среди пользо-

вателей мобильных устройств.

2. Анализ и классификация по группам приложений экологической направленности для мобильных устройств на платформе iOS.

3. Анализ и классификация по группам приложений для мобильных устройств на платформе Android.

4. Создание удобного и доступного навигатора по приложениям экологической направленности для мобильных устройств на платформах iOS и Android. Методы исследования:

- 1. Сбор информации и анализ литературных источников.
- 2. Социологический опрос. 3. Натурное обследование.
- 4. Описание, сравнение, анализ, обобщение результатов.

## **Заключение, результаты или выводы:**

В системах App Store и Play Маркет по состоянию на ноябрь 2019 г. насчитывается 29 приложений для мобильных устройств только на платформе iOS, 20 приложений для мобильных устройств только на платформе Android и 2 приложения для мобильных устройств на платформах iOS и Android. Приложения экологической направленности популярны среди пользователей мобильных устройств. Большинство опрошенных пользователей (65%) пользуются экоприложениями. Однако 68,2% опрошенных пользователей сталкивались с трудностями при поиске и выборе приложения для скачивания. Среди приложений экологической направленности можно выделить следующие группы: приложения для оценки качества компонентов окружающей среды, приложения для оптимизации потребления ресурсов, приложения направленные на углубление знаний в области экологии, приложения для мониторинга изменений состояний окружающей среды, приложения с помощью которых можно сообщить о загрязнении/нарушении законодательства в области охраны окружающей среды, приложения-калькуляторы, новостные приложения. На основе проведенного исследования был создан доступный и удобный Навигатор по приложениям экологической направленности для мобильных устройств на платформах iOS и Android, размещенный в социальной сети Instаgram, наименование аккаунта «eco\_navigator».

# **Список использованной литературы:**

1. 20 экологичных приложений для iPhone и iPad, которые спасают природу // https://recyclemag.ru/article/20-ekologichnyh-prilozhenij-dlja-iphone-i-ipad-kotoryeborjutsja-s-zagrjazneniem-okruzhajuschej-sredy

2. 35 экологических игр и приложений на все случаи жизни //

https://ecologynow.ru/knowledge/tekhnologii-i-ekologiya-goroda/35-mobilnykh-igr-iprilozheniy-na-vse-sluchai-zhizni

3. 6 зеленых приложений для Android. Экологическая направленность мобильных устройств // http://www.ecolife.ru/infos/eto\_interesno/49007/

4. Мобильные гаджеты в помощь природе: приложения и игры для экообразования и экопросвещения // https://bellona.ru/2018/03/14/eco-gadgets/

5. Пименов В. Использование современных мобильных приложений в сфере экологического туризма //ББК 20.18 С22. – 2018. – С. 203.

# **Система «СПАС»**

# *Исаев Глеб Евгеньевич*

МОУ «Лицей №1» Всеволожск Научный руководитель: Новаковская Светлана Владимировна МОУ «Лицей №1», учитель информатики

#### **Аннотация:**

В современном мире случаются непредвиденные, опасные для жизни обстоятельства. В таких ситуациях, для обеспечения безопасности граждан, необходимы огромные затраты и быстрота выполнения поставленной задачи. Но часто, чтобы спасти человека, требуется много времени. У меня появилось идея, которая поможет решать проблемы спасения человека, – я назвал эту систему «СПАС».

#### **Ключевые слова:**

Инновация, автоматизация, спасение, быстрота, надежность, модульность, адаптивность

## **Цель работы:**

Спасение человека в экстремальных ситуациях, за оптимальное время и транспортировка его в ближайший медицинский пункт.

#### **Введение:**

В современном мире, технологии позволяют выполнять различные задачи по спасению здоровья человека (роботоассистирующая хирургия, роботы сиделки, искусственный интеллект в диагностике заболеваний). Но оказание помощи не всегда происходит вовремя, из-за этого растёт число пострадавших. Но прогресс не стоит на месте, а значит помощь людям можно оказать быстрыми и современными способами. Я предлагаю создать роботизированные системы, которые спасут человека быстрее, существующих методов. Поэтому я придумал систему и назвал ее «СПАС».

## **Основные тезисы:**

Процесс спасения человека в непредвиденных ситуациях происходит дольше чем надо, как же ускорить этот процесс?

1) Робот может спасти людей быстрее и надёжней (не устает, эмоционально независим).

2) Робот быстрее и оптимальнее решает поставленные задачи.

3) В сложных ситуациях вероятность выполнение задачи у робота выше.

## **Заключение, результаты или выводы:**

Система «СПАС» – это роботизированная система для спасения человека.

- 1. Роботоассистирующая хирургия и роботы-экзоскелеты для реабилитации людей с нарушениями опорно-двигательных функций: мировые технологические лидеры и перспективы России Черченко О.В., Шептунов С.А. т.н., директор ИКТИ РАН, г. Москва, Россия, ship@ikti.ru
- 2. Роботоассистирующая хирургия и роботы-экзоскелеты для реабилитации людей с нарушениями, роботоассистирующая хирургия. Отмечены недостатки зарубежных разработок по роботоассистирующей хирургии, которые создают предпосылки для продвижения импортозамещающих разработок отечественных 2015 /Экономика науки

3. Робототехника в медицине Валиев И.Р.1, Кулешов И.В.1, Москалева О.Г.1 тип: статья в журнале – материалы конференции язык: русский 1 московский технологический институт (филиал) номер: 2-5 (6) год: 2016 страницы: 28-29. Журнал: Вестник научных конференций Издательство: ооо «консалтинговая компания юком« (тамбов) eissn: 2412-8988.

# **Сверточная нейронная сеть для распознавания математических изображений**

# *Художилова Анна Вадимовна*

Муниципальное учреждение дополнительного образования «Детско-юношеский центр «Единство» Санкт-Петербург Научный руководитель: Двойнишникова Елена Николаевна МОУ «Гимназия № 2», учитель химии

## **Аннотация:**

Создание и обучение сверточной нейронной сети, способной распознавать математические символы. Написание программы на языке программирования java, для демонстрации её работы.

## **Ключевые слова:**

глубокое обучение, сверточные нейронные сети, математические символы

## **Цель работы:**

Создание и обучение сверточной нейронной сети, способной распознавать математические символы.

## **Введение:**

В настоящее время существует большой объем бумажных архивов, в которых хранятся документы, в том числе имеющие историческую ценность, и которые заполнялись от руки. Но если бы эти документы были переведены в цифровую форму, то их было бы проще обрабатывать на компьютере, появились бы новые возможности для исторических исследований. На мой взгляд, наиболее сложным в распознавании текстов является распознавание неалфавитных символов, так как непонятную букву можно «угадать» по слову, в котором она обнаружена, а неизвестный символ очень сложно определить из контекста, так как он может означать всё, что угодно. Поэтому в распознавании символов точность распознавания является самой важной характеристикой.

## **Основные тезисы:**

Для построения нейронной сети использована библиотека tensorflow и язык программирования python. Для обучения сети были использован набор изображений рукописных математических символов HASYv2, который содержит 168000 изображений 369 различных символов. Обученная нейронная сеть сохранялась в файл и использовалась в специально написанной демонстрационной программе. Программа получает изображение с камеры ноутбука, производит обработку изображения (бинаризация по алгоритму Вульфа и изменение размеров) и передает его на вход нейронной сети. Нейронная сеть выдает результат в виде наибольшей вероятности соответствия одному из 369 классов. Программа выводит символ на языке LaTeX.

## **Заключение, результаты или выводы:**

Благодаря созданной нейронной сети, распознающей математические символы, являющиеся частями формул, уравнений в текстовых документах, учащиеся и преподаватели смогут упростить перевод рукописных записей в цифровую форму.

## **Список использованной литературы:**

1. Рашид Т. Создаем нейронную сеть. – Вильямс, 2018. – 272 с.

2. Бинаризация изображений: алгоритм Брэдли [Электронный ресурс] // Habrahabr.ru, 2016. URL: https://habr.com/ru/post/278435/ (дата обращения: 03.01.2019)

3. Joshua Eckroth. Python Artifical Intelligence Projects for Beginners, Birmingham – Mumbai: Packt>, 2018.

# **Модель «Умная теплица«**

# *Дернов Сергей Андреевич*

Государственное бюджетное учреждение дополнительного образования центр детского юношеского технического творчества Московского района Санкт-Петербурга Санкт-Петербург

Научный руководитель: Медведева Светлана Анатольевна

Государственное бюджетное учреждение дополнительного образования центр детского юношеского технического творчества Московского района Санкт-Петербурга, педагог

## **Аннотация:**

Суть проекта заключается в разработке конструкции «умной теплицы» для выращивания растений в условиях города. Основной особенностью «умной теплицы» выступает простота конструкции, возможность осуществления контроля показателей (влажности, температуры и пр.) и обеспечения основных функций через смартфон.

## **Ключевые слова:**

Ключевые слова: Wi-Fi, анализ данных, 3D-моделирование, умная теплица, умный город

# **Цель работы:**

Создать многофункциональную теплицу для выращивания и содержания небольших растений (рассады), управляемую с помощью смартфона.

## **Введение:**

«Умная теплица» – это полностью автоматизированная конструкция, призванная облегчить процесс выращивания агрокультур в условиях города. В рамках работы над проектом были определены основные функции «умной теплицы», разработана конструкция теплицы, а также спроектирована система управления «умной теплицей» посредством смартфона.

## **Основные тезисы:**

При разработке конструкций «умных теплиц» используются различные современные технологии: программное управление, различные датчики и др. Одной из быстроразвивающихся технологий стала технология «умного» дома, именно ее мы решили применить в системе управления разрабатываемой нами «умной теплицы». В основу проекта легла идея «интернет вещей», примененная в нехарактерной для нас области – растениеводстве. При решении задач по созданию конструкции «умной теплицы» были применены технологии 3D-моделирования, конструирования и 3Dпечати. Преимущество предложенной системы по сравнению с аналогами заключается в том, что устройство позволяет регулировать скорость полива, за счёт разработанной каретки. Функциональная система построена на основе принципов робототехники и механики. При разработке системы управления используются технологии управления через WiFi.

# **Заключение, результаты или выводы:**

На данном этапе работы над проектом конструкция и электроника «умной теплицы» подготовлены, последний этап проекта – программирование и апробация системы управления. Программное обеспечение разрабатывается на языке С++. Использование современных технологий в повседневной жизни – одно из перспективных направлений технологического прогресса. Разработанный проект управления домашней «умной теплицей» посредством Wi-Fi раскрывает новые перспективы развития технологии «умного» дома.

# **Список использованной литературы:**

1. Цифровые конструкции для физических приборов – https://www.thingiverse.com

2. Система авто полива растений с использованием ESP8266 и Blynk –

https://habr.com/ru/post/388589

3. Цифровая электроника, вычислительная техника, встраиваемые системыhttp://digitrode.ru/esp8266-projects.html

4. Учебное пособие ВИНТЫ ТРАПЕЦЕИДАЛЬНЫE каталог 2016-RU-00-

https://yandex.ru/search/?text=ходовой%20винт%20с%20трапецеидальной%20резьбой%20чертёж&lr=2&clid=2284305&win=410

# **Мультимедийное пособие: «Школьникам об АЭС»**

# *Егоров Святослав Андреевич*

МБУДО «Станция юных техников«

Волгодонск

Научный руководитель: Банникова Татьяна Ивановна

МБУДО «Станция юных техников», педагог дополнительного образования высшей категории

# **Аннотация:**

Я живу в Волгодонске, замечательном городе атомщиков, и очень хочу, чтоб дети нашего города, а также других городов России познакомились с историей строительства РоАЭС, которая обеспечивает энергией не только наш город, но и многие другие города Юга России.

## **Ключевые слова:**

мультимедийное пособие, атомная энергетика, обучение, для школьников, программирование

# **Цель работы:**

создание мультимедийного проекта про атомные станции на примере строительства Ростовской АЭС.

## **Введение:**

Для того, чтобы ознакомить детей с историей строительства РоАЭС я решил создать мультимедийное пособие для школьников различных возрастов, где младшим представлена информация в виде игровых технологий (виртуальная экскурсия в виде мультфильма, видеофильмов), а для старшеклассников – информация о строении атома, ученых-ядерщиков, строительства первой АЭС и другая информация об атомных станциях России.

## **Основные тезисы:**

В ходе работы было создано мультимедийное пособие, работа над которым ведётся и в настоящий момент. В пособии, созданной в програме Visual Studio 2010 Express, присутствует: видеофайл о истории строительства РоАЭС, видеофайл о строении АЭС, сказка о истории строительства АЭС в виде мультфильма, информационный блок для старших классов, кроссворд, программа для создания диаграммы выработки атомной энергетики в России.

Задачи исследования:

• собрать материал по строительству РоАЭС;

• разработать сценарий виртуальной экскурсии;

• нарисовать героев экскурсии с помощью графического редактора MSPait;

• создать презентацию в среде MicrosoftPowerPoint 2010, в которую разместить собранный материал;

• изучить среду программирования VisualBasic в MS VisualStudio 2010 с целью создания базы данных действующих АЭС России;

• предложить созданный проект в образовательные учреждения города для расширения кругозора учащихся.

Гипотеза: мультимедийные технологии помогают лучше понять исследуемый материал. В дальнейшем планируется расширить информационный блок интерактивной карты, информации для старшеклассников, улучшить дизайн,

## **Заключение, результаты или выводы:**

Мультимедийные технологии не только помогают лучше понять исследуемый материал, но и способствуют привлечению детей и подростков к изучению и осмыслению вопросов мирного использования атомной энергии.

## **Список использованной литературы:**

1. Глесстон С. Атом, атомное ядро, атомная энергия //М.: ИЛ. – 1961.

2. Асмолов В. Г. Опыт эксплуатации АЭС ОАО «Концерн Росэнергоатом». Обеспечение безопасности и повышение эффективности атомной энергетики России //Тезисы докладов МНТК-2010, Москва. – 2010. – С. 26-27.

3. Бушуев Н. История и технология ядерной энергетики. – Litres, 2017.

# **Интернет вещей: умный дом**

# *Попова Анна Геннадьевна*

МУ ДО «ДЮЦ «Единство» Вологда Научный руководитель: Карьков Дмитрий Витальевич МУ ДО «ДЮЦ «Единство»

#### **Аннотация:**

В этой работе рассматривается важность и необходимость изучения интернета вещей. Изучается использование интернета вещей в наши дни и его перспективы. Итогом работы является модель примера умного дома.

#### **Ключевые слова:**

Интернет вещей, RFID, NFC, ZigBee

## **Цель работы:**

Изучение интернета вещей, рассмотрение перспектив IoT. Создание макета умного дома.

#### **Введение:**

Интернет вещей уже вокруг нас. Он позволяет собирать крупицы данных в общую картину и лучше прогнозировать время прибытия такси и автобусов, предотвращать аварии на производствах или экономить миллионы киловатт-часов на освещении городских улиц. На данный момент интернет стремительно набирает популярность. IoT применяется практически в любой сфере – с его помощью можно следить за здоровьем, энергопотреблением, создать умный дом или даже город.

#### **Основные тезисы:**

Internet of Things (интернет вещей) – это объединение в сеть самых разных устройств. Единая сеть позволяет получать данные и эффективно управлять устройствами на основе поступающей от них информации. Навигаторы, голосовые помощники, фитнес-трекеры, банкоматы, валидаторы безналичных платежей, считыватели RFID-меток на выходе из магазина и т. д. – вот некоторые представители интернета вещей, с которыми мы сталкиваемся ежедневно. Некоторые элементы IoT не просто перестали быть фантастикой, а прочно вошли в повседневность, тогда как другие обещают появиться буквально со дня на день. По оценке Глобального института, McKinsey, до 2025 года интернет вещей будет ежегодно приносить мировой экономике от \$3,9 до \$11,1 трлн. IoT применяется практически в любой сфере – с его помощью можно следить за здоровьем, энергопотреблением, перемещением автомобилей, товаров и людей, создать умный дом, город или завод.

#### **Заключение, результаты или выводы:**

Изучив информацию, я могу с уверенность сказать, что интернет вещей действительно важен в нашей жизни, его использование помогает сделать жизнь людей гораздо проще. С каждым годом IoT набирает всё большую популярность, в будущем мы не сможем представить свою жизнь без него.

- 1. Грингард, Сэмюэл Интернет вещей: Будущее уже здесь / Сэмюэл Грингард. М.: Альпина Диджитал, 2015. – 912 c.
- 2. Зараменских, Е. П. Интернет вещей. Исследования и область применнения / Е.П.

Зараменских, И.Е. Артемьев. – М.: ИНФРА-М, 2016. – 188 c.

- 3. Зараменских, Е.П. Интернет вещей. Исследования и область применения. Монография / Е.П. Зараменских. – М.: ИНФРА-М, 2017. – 765 c.
- 4. Акулич, Маргарита Интернет вещей и маркетинг / Маргарита Акулич. М.: Издательские решения, 2000. – 343 c

# **3D-моделирование и 3D-печать**

# *Полозкова Екатерина Сергеевна*

МУ ДО «ДЮЦ «Единство« Вологда Научный руководитель: Карьков Дмитрий Витальевич МУ ДО «ДЮЦ «Единство», педагог-организатор

# **Аннотация:**

В проекте рассматривается важность изучения и создания объектов с помощью 3Dмоделирования. Выявляются преимущества аддитивных технологий и способов их применения в образовательной сфере, необходимость приобретение соответствующих знаний, умений и навыков обучающимися для дальнейшего их использования в различных областях трудовой деятельности. Подробно описывается программное обеспечение для 3D-моделирования и возможности применения каждого из представленных его видов. Главным итогом представляемого проекта является обоснование возрастного периода, с которого становится доступным восприятие детьми знаний о 3D-моделировании, программного обеспечения, а также применение в образовательной среде аддитивных технологий.

# **Ключевые слова:**

моделирование, модель, 3D – моделирование, 3D – модель, трехмерные компьютерные изображения и графика, трехмерное моделирование

# **Цель работы:**

Изучение аддитивных технологий для применения в образовательной среде и 3D – моделирования, а также его программного обеспечения для различных сред применения.

# **Введение:**

Большой интерес к 3D-моделированию в настоящее время проявляется благодаря двум крупнейшим индустриям развлечений. Первой является кино и видео, в которых используются созданные на компьютере персонажи, объекты и пространства. Второй – видеоигры, создающие виртуальные миры, погружаясь в которые игроки не только играют, но и изучают ту или иную сферу деятельности. Сферы применения 3D-моделирования разнообразны: строительство, архитектура, медицинская промышленность, производство, изготовление мебели, ювелирная промышленность, дизайнерские разработки, реклама и маркетинг и т.д. Освоение такого моделирования начинается со школьного возраста детей и продолжается на протяжении всей жизни человека. Программное обеспечение 3D-моделирования многочисленно. Выбор наиболее подходящего в соответствии с возрастом человека, его использующего – вот актуальная проблема, которой может заинтересоваться наука и практика.

#### **Основные тезисы:**

3D-моделирование – это процесс создания виртуальной трехмерной модели с помощью специального программного обеспечения. Автором проекта описаны возможности более 10 видов программного обеспечения. У каждого вида есть преимущества в использовании. Каждый вид обладает особыми характеристиками, воспринимается и может быть использован обучающимися только исходя из возрастных особенностей их развития. 3D-моделированием можно начинать заниматься вместе с поступлением в школу, а в более осознанном возрасте – подобрать для себя наиболее подходящее и удобное в использовании программное обеспечение. Эффективными в настоящее время являются «аддитивные технологии», которые представляют процесс объединения материала с целью создания объекта из данных 3D-модели, как правило, слой за слоем. Следует также отметить, что в мировой практике вместо понятия «аддитивные технологии» чаще всего используется термин «3D-печать» (3D-printing). Данный термин получил широкое распространение, поскольку легок к восприятию и способен описать сам процесс создания объекта. Имея обычный лазерный принтер, можно распечатать несколько листов бумаги формата А-4. А, наложив распечатанные объекты друг на друга, можно получить стопку бумаги – пространственный 3D-объект. Аддитивные технологии могут применяться и как для быстрого создания макетов, так и для изготовления полуфункциональных образцов и готовых изделий. Соответственно, на рынке труда крайне востребованы специалисты, понимающие возможности и ограничения аддитивных технологий. Подготовка таких специалистов – задача образовательной сферы. Для обучающихся важно узнать устройство 3D-принтера, схему и технологии его работы, перечень специального программного обеспечения, необходимого для печати, в том числе слайсеры. А также: алгоритм работы с моделями, печать моделей, экспорт файла 3D-модели, слайсинг экспорт файла и т.п.

#### **Заключение, результаты или выводы:**

Таким образом, изучение аддитивных технологий для применения в образовательной среде и 3D-моделирования, а также его программного обеспечения для различных сред применения – актуальная тема. Особенно это востребовано в образовательной среде, потому что важно, чтобы 3D-моделированием мог заниматься любой желающий школьник. Тем более, что школьниками с 10-11 лет могут быть использованы аддитивные технологии. Участие школьников в подобных проектах позволяет изучать разные технологии 3D-печати и тем самым обогатить собственное образование цифровыми технологиями.

- 1. Голованов Н.Н. Геометрическое моделирование / Н.Н. Голованов. М.: [не указано], 2002.-630 c.
- 2. Казмирчук К.Н. Отсутствие нормативной базы одна из основных преград на пути развития аддитивных технологий // Главный механик.-2015. № 9.-С. 22 – 26.
- 3. Сироткин О.С. Современное состояние и перспективы развития аддитивных технологий // Авиационная промышленность.-2015. № 2.-С. 22 -25.
- 4. Смуров И.Ю., Конов С.Г., Котобан Д.В. О внедрении аддитивных технологий и производства в отечественную промышленность // Новости материаловедения. Наука и техника.-2015. № 2.-С. 11 – 22.
- 5. Фиговский О.Л. Нанотехнологии для новых материалов (Электронный ресурс) // Инженерный вестник Дона.-2012. №3.-Режим доступа к журн.:

# **Виртуальная реальность: технология создания утраченной архитектуры**

# *Смирнова Полина Александровна*

МУ ДО «ДЮЦ «Единство» Вологда Научный руководитель: Карьков Дмитрий Витальевич МУ ДО «ДЮЦ «Единство»

## **Аннотация:**

В проекте рассматривается процесс создания объектов виртуальной реальности. Создание объектов утраченной архитектуры с использованием технологии виртуальной реальности актуально для современного мира. В Вологде насчитывается более 22 объектов утраченной архитектуры. Итогом проекта является воссоздание площади города Вологды середины XX века. Участие школьников в подобных проектах позволяет освоить технологию виртуальной реальности для воссоздания объектов утраченной архитектуры и тем самым привлечь внимание молодёжи к изучению не только современных цифровых технологий, но и истории, архитектурных памятников родного города.

## **Ключевые слова:**

цифровые технологии, виртуальная реальность, утраченная архитектура, дополненная и смешанная реальности

# **Цель работы:**

Целью проекта является создание объекта виртуальной реальности утраченной архитектуры на площади Революции в городе Вологде.

## **Введение:**

В современном мире существует проблема воссоздания утраченных памятников истории и архитектуры. Вологда входит в число российских городов, обладающих особо ценным историческим наследием. В городе насчитывается 193 памятника архитектуры и истории федерального значения. Более 22 разрушенных памятников архитектуры и культуры Вологды числятся объектами утраченной архитектуры. Технология виртуальной реальности дает новые возможности для воссоздания объектов утраченной архитектуры.

## **Основные тезисы:**

Городской фонтан на площади Революции являлся одним из значимых, замечательных и эпохальных арт-объектов старой Вологды. Расположенный в самом центре города, он притягивал к себе всех вологжан и гостей города. Если и фотографироваться, то в первую очередь на его фоне! Поэтому альбомы «Старой Вологды» содержат множество подобных фотографий. Сейчас на месте фонтана стоит памятник, посвященный героям Октябрьской революции и Гражданской войны. Но память вологжан продолжает хранить в себе образ этого замечательного фонтана. Почему снесли такой чудный фонтан, а вместо него поставили огромную стелу? Фонтан был сооружён в 1953-55 годах по проекту скульптора Т.П. Контаревой и архитектора Г.П. Контарева, известных также по такой скульптурной работе, как памятник «800 лет Вологды». Скульптор Текуса Павловна Контарева знаменита на Вологодчине своей первой работой – портретом К.И. Батюшкова (в 1953 году барельеф отлит в бронзе и установлен на старом надгробии поэта в Прилуцком монастыре). Памятник труду, а именно так назывался фонтан, представлял собой скульптурную группу из четырёх фигур, каждая из которых олицетворяла какую-то профессию. На пьедестале вокруг вазы, откуда бил фонтан, стояли доярка с телёнком, лесоруб, сталевар, девушка с книгой. Высота каждой фигуры была 2,5 метра. Основной причиной сноса фонтана была физическая ветхость памятника. Так как памятник был сделан из железобетона, то к концу 1960-х годов под воздействием воды, времени и прочих факторов памятник имел уже достаточно неприглядный вид. Поэтому в ходе реконструкции площади Революции в начале 1970-х было принято решение установить на месте фонтана памятник героям Октябрьской революции и Гражданской войны 1918 года. По мнению краеведов Вологды, скорее всего, фонтан снесли вместе со Спасовсеградским собором, в советское время это был кинотеатр им. Горького. Причём сносили фонтан впопыхах, особо не афишируя. Единственное свидетельство – это случайно сделанные, хранящиеся в архивах фотографии засыпки кусков фонтана в речку Копанку. С 2006 года в Вологде актуален вопрос о реконструкции площади Революции, так как стела со временем разрушается – между «зубчиками» на памятнике скапливается влага и проникает внутрь, нанося памятнику значительные повреждения.

#### **Заключение, результаты или выводы:**

Таким образом, в процессе реализации проекта изучена архитектура центральной площади города Вологды середины XX века. На площади в 1953-55 годах был сооружён фонтан, который пользовался популярностью у горожан и присутствует на фотографиях того времени. В 1970-х годах фонтан был снесен и на его месте воздвигнут памятник. В рамках проекта были изучены возможности технологии виртуальной реальности для воссоздания объектов утраченной архитектуры. «Фонтан» был создан в программном обеспечении ZBrush, а для создания VR (виртуальной реальности) в виде платформы использовался игровой движок Unity. Данная модель используется на мобильном устройстве посредствам очков виртуальной реальности. Виртуальная реальность – это одна из важных составляющих современной жизни. Она может и должна применяться при воссоздании утраченной архитектуры.

- 1. Астафьева О.Н. Компьютерная виртуальная реальность и искусство (к вопросу о расширении эстетического опыта личности) // Виртуальные реальности. Труды лаборатории виртуалистики. Вып. 4.- М., 1998. с. 141-145.
- 2. Анисимов О.С. Виртуальные особенности игромоделирования // Труды Центра виртуалистики. Вып. 20.- М., 2003.- 82 с.
- 3. Дацюк С. От идеологии к теории Интернет / С. Дацюк Электронный ресурс: сетевой проекта, журн. Украины.- Киев, 2007.-Режим доступа к журн.: Соловей В. Контуры нового мира / В.Д. Соловей // Свободная мысль.- 2007. №2. – С. 7 – 18.

# **Нейроинтерфейсный тренажёр для киберспортсменов**

# *Богушевич Степан Олегович*

МАОУ «Лицей № 49» Калининград Научный руководитель: Никулин Тимофей Русланович Заместитель декана по научной работе факультета автоматизации производства и управления ФГБОУ ВО КГТУ

## **Аннотация:**

Проект направлен на повышение эффективности тренировок киберспортсменов, повышение скорости реакции пилотов БПЛА (Дроны). В данной работе исследовалось влияние кинестетического представления движений, контролируемого ЭЭГ на моторные навыки человека.

## **Ключевые слова:**

нейроинтерфейс, тренажёр, киберсорт

# **Цель работы:**

Разработать эффективный и безопасный тренажёр для киберспортсменов

## **Введение:**

Самым массовым и самым высокооплачиваемым видом спорта является киберспорт, прирост рынка которого составляет 24% в год. Явным недостатком в подготовке киберспортсменов является отсутствие систематизированных тренировок. Обычно тренировки являются либо простым наигрыванием опыта в определённой дисциплине, либо буткемпы (3-5 дневный интенсив команды, во время которого идёт непрерывная игра в профильную дисциплину). Отсюда есть несколько недостатков: неэффективность тренировок, развитие карпального-туннельного синдрома (пережатие нервов в области кисти)

## **Основные тезисы:**

Представление движений (Motor Imagery), используется профессиональными спортсменами для повышения выносливости, концентрации, в качестве психологической настройки перед выступлением [2]. Несмотря на его распространение в спорте, данный метод имеет свои недостатки, например – отсутствие возможности объективного контроля качества мысленного представления в силу субъективности понятия "мысленный образ движения" [4]. Активность нейронов двигательных отделов головного мозга зависит от того, на основании каких ощущений формируется образ движения при представлении – зрительных или кинестетических. При идеомоторных тренировках спортсменов, используется как представление на основании зрительных ощущений, так и кинестетической чувствительности [3], однако нейрофизиологическое обоснование получил именно кинестетический тип представления, приводящий к изменениям мозговой активности, сходной с таковой при реальных движений [4], а именно – увеличению возбудимости кортикоспинального тракта, измеряемую ТМС и реакции десинхронизации сенсомоторного ритма ЭЭГ в центральных отведениях. Гипотеза заключалась в том, что контролируемое кинестетическое представление движений приводит к улучшению двигательной производительности. В исследовании приняло участие 11 здоровых добровольцев в возрасте 16-26 лет. В опытной группе (6 чел.) участники предварительно обучались кинестетическому представлению с контролем эффективности по ЭЭГ. В контрольной подгруппе (5 чел.) участники предварительного обучения не проходили. В рамках основной экспериментальной сессии оценивались скорость реакции и утомляемость при скоростном нажатии кнопки. Для оценки времени реакции, участникам было необходимо как можно быстрее нажимать на одну из двух клавиш "мыши" после появления команды на экране. В задаче на утомление было необходимо нажимать указательным пальцем на левую кнопку "мыши" в максимальном темпе, в течение одной минуты. Для оценки эффективности выполнения данного задания регистрировались временные интервалы между каждым нажатием. Эти данные использовались для построения кривых утомления. Оценка производилась до и после тренировки. Во время тренировки испытуемые чередовали состояние представления движения с состоянием покоя (каждое по 8 сек.), получая команды в виде изображений на экране монитора. Длительность тренировки составляла 20-30 минут. Участникам опытной подгруппы было необходимо выполнять кинестетическое представление движения – нажатия на клавиши мыши. Участники контрольной группы выполняли зрительное представление нажатия пальцем "от третьего лица". Во время тренировки регистрировалась 30-канальная ЭЭГ (10/10 модифиц., частота оцифровки 500 Гц, фильтрация 0,1-30 Гц,фильтр Баттерворта 4 порядка), после чего производился спектральный анализ с последующим расчетом мощности (метод Велча) для каждого из состояний. На основании различий спектральной мощности в диапазоне мю-ритма [7-13 Гц] между двумя состояниями, рассчитывался коэффициент десинхронизации в каналах. Его значения служили для оценки сенсомоторной активации при представлении движений. Значения времени реакции и интервала между нажатиями регистрировались для каждого участника до и после тренировки и подвергались статистическому анализу. Участники опытной подгруппы характеризовались устойчивой десинхронизацией мю-ритма ЭЭГ в процессе выполнения заданий на представление движений, в то время как в контрольной группе десинхронизация не развивалась. Для опытной подгруппы было получено статистически значимое снижение времени реакции после тренировки с представлением движений для правой кнопки мыши (p<0,05, крит. Вилкоксона), было обнаружено, что после идеомоторной тренировки утомление развивалось медленнее, о чем свидетельствовало значимое снижение интервала между кликами. В контрольной подгруппе статистически значимых различий получено не было. Полученные результаты свидетельствуют о положительном влиянии кинестетического типа представления движений на двигательные навыки человека. По результатам этих исследований была сделана модель платформы для тренировки киберспортсменов, состоящая из нескольких элементов: Приложение для PC, приложения для Android и самого нейроинтерфейса. Для тренировок был разработан алгоритм, заключающийся в чередование реальных действий и их представлений. Тренировка состоит из 3 элементов: представление действий, которые пользователь видит на экране (Клик одной из кнопок компьютерной мыши или наведение ), скоростное нажатие кнопок компьютерной мыши, также представление и позже использование комбинированного режима (Наведение мыши и нажатие на всплывающие круги как реальное,так и мысленное ). Весь прогресс тренировок отображается на телефоне спортсмена, что позволяет ему наблюдать за своим прогрессом. Также платформа предусматривает корректировку системы тренировок, поскольку данные о тренировках каждого пользователя обрабатываются отдельными алгоритмами и предоставляют нам карту активированной коры мозга за определённый временной промежуток.

# **Заключение, результаты или выводы:**

Позднее было разработано приложение, позволяющее проводить эффективные тренировки, не вредящие здоровью спортсменов. Приложение проходило тестирование в течении нескольких месяцев как на участниках "Центр развития одарённых детей" в городе Калининград,так и на калининградских киберспортсменах.

## **Список использованной литературы:**

1. Formaggio, E., Storti, S. F., Cerini, R., Fiaschi, A., & Manganotti, P. (2010). Brain oscillatory activity during motor imagery in EEG-fMRI coregistration. Magnetic Resonance Imaging, 28(10), pp. 1403-1412.

2. Mizuguchi N. et al. Motor imagery and sport performance //The Journal of Physical Fitness and Sports Medicine. – 2012. – Т. 1. – №. 1. – pp. 103-111.

3. Ridderinkhof, K. R., & Brass, M. (2015). How kinesthetic motor imagery works: a predictive-processing theory of visualization in sports and motor expertise. Journal of Physiology-Paris, 109(1-3), pp. 53-63.

4. Каплан, А. Я., Кочетова, А. Г., Шишкин, С. Л., Басюл, И. А., Ганин, И. П., Васильев, А. Н., & Либуркина, С. П. Экспериментально-теоретические основания и практические реализации технологии «Интерфейс мозг – компьютер»// Бюллетень сибирской медицины, 12 (2),С. 21-29.

5. Жемеров Д., Исакова С. Kotlin в действии. / пер. с англ. Киселев А. Н. – М.: ДМК Пресс, 2018, С. – 402. 6. Верещагин Н.К., Шень А. Лекции по математической логике и теории алгоритмов// Часть 1. Начала теории множеств. – М: МЦНМО, 1999, С. 128.

# **Учебный проект «Тайфун»**

# **(модульная программно-аппаратная 3D платформа для решения учебно-практических задач и кейсов в области информационных технологий и промышленного дизайна)**

# *Дроздов Александр Сергеевич*

Муниципальное бюджетное учреждение дополнительного образования города Костромы "Центр естественнонаучного развития «ЭКОсфера»"

Кострома

Научный руководитель: Шестаков Александр Александрович

Муниципальное бюджетное учреждение дополнительного образования города Костромы "Центр естественнонаучного развития «ЭКОсфера»", педагог дополнительного образования

## **Аннотация:**

Учебный проект «Тайфун» предназначен, как и любое учебное пособие, для отработки на нем технических и программных решений, разрабатываемых учащимися в процессе обучения по направлению, в данном случае – по техническому творчеству. На учебном проекте «Тайфун» можно решать задачи, проверять технические и программные решения по большому спектру направлений технического творчества: моделирование, схемотехника, программирование, Android приложения. В качестве основы платформы решено использовать модель корабля, так как именно она позволяет реализовать модульный принцип проекта.

## **Ключевые слова:**

Модель, объект, практика, эксперимент, схема, программа

## **Эпиграф:**

«Каковы задачи – таков должен быть и флот» Адмирал флота Советского Союза Н.Г. Кузнецов

# **Цель работы:**

Разработка и внедрение учебного проекта «Тайфун» (модульной программно-аппаратной 3D платформы для рационализации отрабатывания известных и поиска новых решений максимального количества учебно-практических задач по техническому творчеству).

## **Введение:**

Наиболее хорошо усваивается тот учебный материал, который изучается с применением нескольких видов деятельности, например: теоретическое изучение, практическое и экспериментальное закрепление результатов. Поэтому для изучения тем, связанных с программным управлением различными устройствами, наиболее продуктивным является применение различного оборудования, на котором можно смоделировать различные задачи по данному направлении работы.

## **Основные тезисы:**

При проектировании учебного проекта «Тайфун» критерий количества учебных задач был одним из самых важных. Уже в процессе самого проектирования решались задачи по разным направлениям:

- 3D проектирование корпуса и модулей проекта в виде реплик реально существующего вооружения ВМФ России на кораблях модульного типа «Каракурт», первым серийным из которых является «Тайфун»;

- проектирование и сборка электронной схемы управления;

- написание программы управления, которая фактически, является прошивкой для микроконтроллерной платформы Arduino, использованной в качестве главного элемента схемы. Прошивка написана в среде разработки Arduino IDE;

- написание Android приложения для управления учебным проектом «Тайфун».

## **Заключение, результаты или выводы:**

На учебном проекте «Тайфун» (модульной программно-аппаратной 3D платформе) можно решать задачи и проверять технические и программные решения по большому спектру направлений: моделирование, схемотехника, программирование, Android приложения. Причем, созданные в процессе работы над проектом схему, прошивку (её код) и Android приложение, можно использовать для обучения школьников 5-8 классов, давая данный материал в качестве отправных точек для изменения. При обучении старших школьников можно давать только распиновку модулей проекта, а схемы и программы будут делаться уже самостоятельно для решения поставленных учебно-практических задач и кейсов. Основная цель по овладению учащимися практическими компетенциями – HardSkills достигнута в рамках реализации и дальнейшей эксплуатации результата ученого проекта «Тайфун» – нового лабораторного объекта. Выявленная в процессе работы над проектом задача по поднятию интереса учащихся к образцам российского вооружения и техники (в рамках патриотического воспитания молодежи) успешно решена. Выполненная в масштабе 1:100 модель корабля «Тайфун» является репликой реально существующего корабля ВМФ России модульного типа «Каракурт». Социально значимая цель по улучшению материально-технической базы образовательного учреждения за счет собственных научно-технических разработок достигнута в рамках реализации и дальнейшей эксплуатации инженерно-технического проекта. Это отвечает задачам концепции Федеральной целевой программы развития образования на 2016-2020 годы (утверждена постановлением Правительства Российской Федерации №2765-р от 29.12.2014).

# **Список использованной литературы:**

1. Петин В.А. Проекты с использованием контроллера Arduino, 2-е издание-Спб.: БХВ, 2015 – 448 c.

2. Программа моделирования радиотехнических схем [Электронный ресурс]. – Режим доступа: http://falstad.com/circuit/circuitjs.html

3. Соммер Улли. Программирование микроконтроллерных плат Arduino/Freeduino. – Спб.: БХВ, 2012 – 256 c.

4. Программирование мобильных приложений в MIT App Inventor [Электронный ресурс]. – Режим доступа: http://appinvent.ru/

5. АО «Зеленодольский завод имени А.М.Горького». Малый ракетный корабль пр.

21632 [Электронный ресурс]. – Режим доступа:

http://www.zdship.ru/products/shipbuilding/spec-ships/1465/

6. Уроки моделирования Fusion 360 [Электронный ресурс]. – Режим доступа: https://www.instructables.com/class/3D-Design-Class/

# **Атлас космической программы СССР**

# *Фадеев Ярослав Михайлович*

ГБНОУ СПб ГЦДТТ Санкт-Петербург Научный руководитель: Карабут Ксения Юрьевна ГБНОУ СПб ГЦДТТ, педагог дополнительного образования

# **Аннотация:**

Работа по созданию атласа, посвященного космической программе СССР, интересна в первую очередь интерактивным дополнением, а именно приложением, демонстрирующим самостоятельно созданные иллюстрации с помощью дополненной реальности. Иллюстрации представляют собой самостоятельно созданные модели орбитальной станции «МИР« и орбитального корабля «Буран«.

# **Ключевые слова:**

Космос, моделирование, дополненная реальность, приложение, атлас

# **Эпиграф:**

Космонавтика имеет безграничное будущее, и ее перспективы беспредельны, как сама Вселенная. Сергей Королев

# **Цель работы:**

Создание атласа, посвященного советской космонавтике с самостоятельно выполненными иллюстрациями и элементами дополненной реальности.

#### **Введение:**

Интерес к космическим программам сейчас снова начинает расти, и знания о предыдущих успешных проектах остаются востребованными и важными. Станция «Мир», последний мегапроект космической программы СССР, пожалуй, наиболее интересный объект для исследования. В продолжение, советский орбитальный корабль-ракетоплан многоразовой транспортной космической системы (МТКС) «Буран», предназначенный для доставки грузов и пассажиров на орбитальную станцию, так же представляет интерес. Эти два компонента космической программы СССР стали первыми целями для разработки статей современного атласа, дополненного объемными моделями. Дополненная реальность (Augmented reality, AR) это среда, в реальном времени дополняющая физический мир, каким мы его видим, цифровыми данными с помощью мобильных устройств. Это современный инструмент, который привлекает внимание и разжигает интерес к представленной с помощью этой технологии теме. При создании атласа была использована технология дополненной реальности, что позволила проиллюстрировать информацию не только плоским изображением, но и 3D моделью, которую можно увидеть и рассмотреть с разных сторон на своем смартфоне просто скачав приложение и наведя камеру на целеуказатель.

#### **Основные тезисы:**

В ходе работы над проектом были использованы программа трехмерного моделирования Autodesk 3ds Max, графический редактор Adobe Photoshop, а так же платформа для разработки приложений Unity. Практическая часть работы заключалась в создании объемных моделей выбранных объектов космической программы, их текстурировании и дальнейшем переносе в приложение. После этого создавались страницы атласа с ссылками на объемные модели, прикрепленными к иллюстрациям печатной продукции.

Этапы работы:

1. Сбор и анализ информации Рассмотрение различных объектов космической программы СССР

2. Выбор объектов для дальнейшей работы

3. Поиск чертежи и иллюстрации для моделирования Сложность данного этапа заключалась в том, что существует огромное количество различных схем и чертежей. В результате анализа изображений было решено ориентироваться на фотографии реальных объектов и его полноразмерных моделей.

4. Моделирование орбитальной станции «Мир» Работа производилась в программе для трехмерного моделирования Autodesk 3ds Max. Процесс моделирования начался с создания объектов вращения по силуэту отдельных модулей станции. После того, как основа каждого блока была завершена, началась работа над деталями: внешними системами и оборудованием.

5. Моделирование орбитального корабля «Буран» Моделирование корабля заключалось в создании отдельных основных форм – фюзеляжа, крыльев, хвостового оперения, закрылков, двигателей. Использовались различные методы моделирования, но преимущественно – полигональное моделирование.

6. Текстурирование Создание и наложение на модель материалов в сответсвии с изученными материалами

7. Визуализация моделей Рендер моделей для дальнейшего использования в качестве иллюстраций

8. Разработка приложения дополненной реальности Перенос моделей в программу

для создания приложений Unity и настройка дополненной реальности с подошью инструментария Wuforia. В качестве меток были настроены фотографии, использующиеся в атласе в качестве иллюстраций.

9. Верстка Процесс создания страниц атласа производился в программе Adobe Photoshop.

## **Заключение, результаты или выводы:**

Была проделана большая работа, не только по моделированию станции и корабля, но и по изучению его конструкции и поиска материалов по теме. Во время моделирования были освоены новые способы создания объектов в среде 3D Max, отработаны способы применения различных инструментов. В рамках проекта была изучена технология создания дополненной реальности на примере создания простейшего приложения, которое тем не менее выгодно отличает получившийся атлас от аналогов наличием объемных иллюстраций.

## **Список использованной литературы:**

- 1. www.gctc.ru/main.php?id=320
- 2. www.buran.ru/htm/history.htm
- 3. arminschieb.com/buran-space-shuttle/
- 4. vk.com/@spaceflight\_simulator-kosmicheskaya-stanciya-mir
- 5.epizodsspace.airbase.ru/bibl/ejeg/1988/88.html
- 6. www.drive2.ru/c/2241900/
- 7. technomuzei.ru/2018/05/25/pavilon-kosmos-na-vdnh-kak-doehat-chto-posmotret/

8. itexts.net/avtor-anatoliy-andreevich-aleksandrov/192965-put-k-zvezdam-iz-istoriisovetskoy-kosmonavtiki-anatoliy-aleksandrov/read/page-29.html